# **Zwei Hilfsverfahren im Laborbetrieb**

Autor(en): **Plaskowski, Z.**

Objekttyp: **Article**

Zeitschrift: **Schweizerische Bauzeitung**

Band (Jahr): **81 (1963)**

Heft 11

PDF erstellt am: **09.06.2024**

Persistenter Link: <https://doi.org/10.5169/seals-66737>

# **Nutzungsbedingungen**

Die ETH-Bibliothek ist Anbieterin der digitalisierten Zeitschriften. Sie besitzt keine Urheberrechte an den Inhalten der Zeitschriften. Die Rechte liegen in der Regel bei den Herausgebern. Die auf der Plattform e-periodica veröffentlichten Dokumente stehen für nicht-kommerzielle Zwecke in Lehre und Forschung sowie für die private Nutzung frei zur Verfügung. Einzelne Dateien oder Ausdrucke aus diesem Angebot können zusammen mit diesen Nutzungsbedingungen und den korrekten Herkunftsbezeichnungen weitergegeben werden.

Das Veröffentlichen von Bildern in Print- und Online-Publikationen ist nur mit vorheriger Genehmigung der Rechteinhaber erlaubt. Die systematische Speicherung von Teilen des elektronischen Angebots auf anderen Servern bedarf ebenfalls des schriftlichen Einverständnisses der Rechteinhaber.

# **Haftungsausschluss**

Alle Angaben erfolgen ohne Gewähr für Vollständigkeit oder Richtigkeit. Es wird keine Haftung übernommen für Schäden durch die Verwendung von Informationen aus diesem Online-Angebot oder durch das Fehlen von Informationen. Dies gilt auch für Inhalte Dritter, die über dieses Angebot zugänglich sind.

Ein Dienst der ETH-Bibliothek ETH Zürich, Rämistrasse 101, 8092 Zürich, Schweiz, www.library.ethz.ch

# **http://www.e-periodica.ch**

# Zwei Hilfsverfahren im Laborbetrieb DK 511.7

# Von Z. Plaskowski, Institut für Aerodynamik an der ETH, Zürich

## Herrn Professor Dr. J. Ackeret zum 65. Geburtstag gewidmet

Der theoretische Unterricht und die experimentelle bildung des Ingenieurnachwuchses bilden einen wesentlichen Teil der Institutsaufgaben. Insbesondere im Laborbetrieb geht es mitunter darum, den Studierenden Mess- und Auswerteverfahren beizubringen, die — selbst prinzipiell einfach den Arbeitsaufwand möglichst rationell gestalten. Dabei soll aber der Ueberbliek über das Zustandekommen der suchten Grössen nicht verloren gehen, was bedeutet, dass zunächst die allzu stark automatisierten Mittel gemieden werden. Im vorliegenden Aufsatz sollen dafür zwei Beispiele gegeben werden.

# I. Zur Bestimmung von Quadratwurzeln auf der maschine

Eine bekannte Methode zum Ziehen der Quadratwurzel auf der Rechenmaschine<sup>1</sup>) soll wieder in Erinnerung gerufen werden. Obwohl sie als einfaches Rechenverfahren vorzügliche Hilfsdienste leistet, scheint sie doch verschiedentlich vergessen worden zu sein. Darauf weisen mitunter hin: Unterlassung von entsprechenden Angaben in anweisungen zu den Rechenmaschinen durch Lieferfirmen und wiederholt gemachte Erfahrungen, Studierende im Laborbetrieb — zwecks Rationalisierung der Auswertungen darüber instruieren zu müssen. Deshalb richten sich auch die folgenden Ausführungen vor allem an die akademischen Maschineningenieure denen solche Auswertungsarbeiten obliegen.

Das Verfahren selbst besteht darin, dass diejenige Zahl, aus der die Quadratwurzel gezogen werden soll, durch einen grob geschätzten Wurzelwert dividiert wird, aus dem Divisor und dem Quotienten das arithmetische Mittel gebildet und damit der nächst-iterierte Wert für die Lösung erhalten wird. Danach wird die ganze Operation (Operation  $=$  Division  $+$ Mittelwertbildung) bis zu einer gewünschten bzw. maschinenseitig möglichen Genauigkeit wiederholt, was in Praxis in wenigen Gängen erreicht wird. Dieses Verfahren hat die angenehme Eigenschaft, auf grobe Fehleinschätzungen der Eingangswerte weitgehend unempfindlich zu sein. Es sei noch beigefügt, dass man damit an einfachen, mechanischen Hand-Rechenautomaten gut arbeiten kann und dazu keine Hilfstabellen braucht.

### Algebraisches

Zwecks Veranschaulichung der erwähnten Eigenschaften seien hier einige Relationen der «Division + Mittelwertbildung»-Iteration angeführt und die zugehörige Konvergenz gezeigt. Dabei wird auf eine Wiedergabe der etwas platzraubenden algebraischen Ableitungen durchwegs verzichtet und es folgen allein die Definitionen und die Resultate.

### Definitionen:

Ausgangsgröße (direkt) — exakte Beziehung

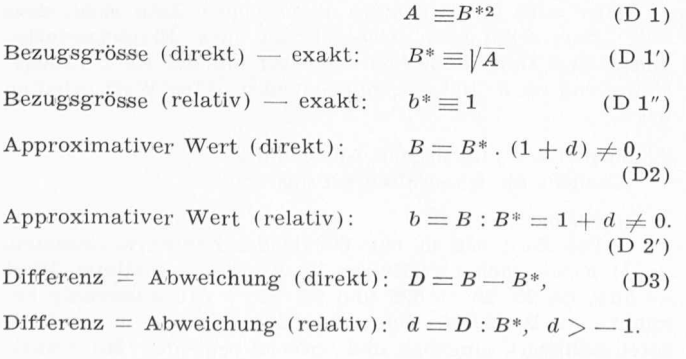

') Vgl. beispielsweise R. Zurmühl: Praktische Mathematik für Ingenieure und Physiker. Springer-Verlag, Berlin 1958, S. 8.

Schweiz. Bauzeitung · 81. Jahrgang Heft 11 · 14. März 1963 161 · 1988 161 · 1988 161 · 1988 161 · 1988 161 · 1

Grosse Buchstaben («direkt») = gegebenenfalls vorkommende Zahlenwerte.

Kleine Buchstaben («relativ«) = bezogen auf den exakten Wurzelwert.

#### Indizes:

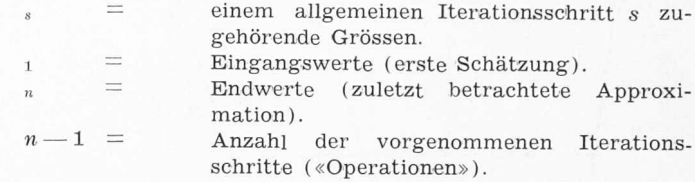

#### Abgeleitete Grössen:

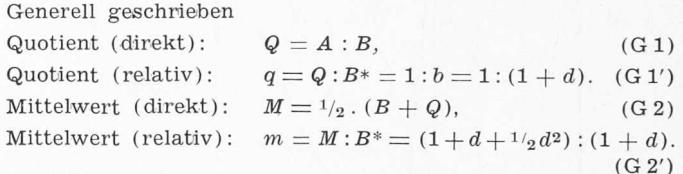

Für die fortschreitende Iteration

a) Grössen in zwei aufeinanderfolgenden Iterationsschritten:

Iterierte Quadratwurzel-Beträge (direkt):

$$
B_{s+1} \equiv M_s,\tag{G3}
$$

Iterierte Quadratwurzel-Beträge (relativ):

 $b_{s+1} \equiv m_s = 1 + d_{s+1}.$  (G3')

Abweichungen (direkt):  $D_{s+1}$  ( $D_s$ ) vgl. unten (G 4) Abweichungen (relativ):  $d_{s+1} = \frac{1}{2} d_s^2$ :  $(1 + d_s)$ . (G4')

Konvergenzfaktor<sup>2</sup>) (direkt):  $K_s = D_{s+1} : D_s,$  (G 5)

Konvergenzfaktor (relativ):  $k_s = d_{s+1} : d_s \equiv K_s$ 

 $=$  1/2  $d_s$ : (1 +  $d_s$ ). (G5')

b) Gesamthaft für den Iterationsendwert: Endabweichung (relativ):

$$
d_n = \Phi_n : \left[ \begin{array}{c} n-1 \\ \pi \\ s=1 \end{array} \left( 1 + \sum_{s=1}^{n-1} \Phi_s \right) \right]
$$
 (G 6')

und  $\Phi_1 = d_1 =$  Eingangsabweichung<br>(relativ)  $\Phi_s = 2\left(\frac{d_1}{2}\right)^{2^{s-1}}$ 

sowie

mit

$$
\pi \n\begin{pmatrix}\n\pi + 1 \\
\pi \\
\pi \\
\pi + 1\n\end{pmatrix}\n\begin{pmatrix}\n1 + \sum_{s=1}^{n-1} \Phi_s\n\end{pmatrix} = (1 + \Phi_1) \cdot (1 + \Phi_1 + \Phi_2) \cdot (1 + \Phi_1 + \Phi_2)
$$
\n
$$
\cdot (1 + \Phi_1 + \Phi_2 + \Phi_3) \cdot (1 + \dots) \cdot \dots \cdot \dots \cdot
$$
\n
$$
\cdot (1 + \Phi_1 + \dots + \Phi_{n-1}).
$$

Uebriges, mit  $d = d_n$  laut Definitionen.

### Diskussion der Resultate:

a) Für die fortschreitende Iteration

Die positiven Relativabweichungen  $d_{s+1}$  ( $d_s$ ) (d. h. für  $B_s > B_{s+1} > B^*$ ) nehmen in zwei nacheinander folgenden Schritten stärker als quadratisch ab (vgl. (G4') und Bild 1), was einen deutlichen Hinweis auf die starke Konvergenz der Iteration  $B \rightarrow B^*$  darstellt.

Verfolgt man das schrittweise Vorgehen vom ersten Schätzunswert  $B_1(d_1)$  weiter und zwar sowohl für positive  $d_1 (B_1 > B^*)$ , wie für negative  $d_1 (B_1 < B^*)$ , so lässt sich anhand von (G4') zeigen, dass der zweite Iterationswert  $d_2$ 

<sup>2</sup>) Definition des Konvergenzfaktors — vgl. loc. cit., S. 25.

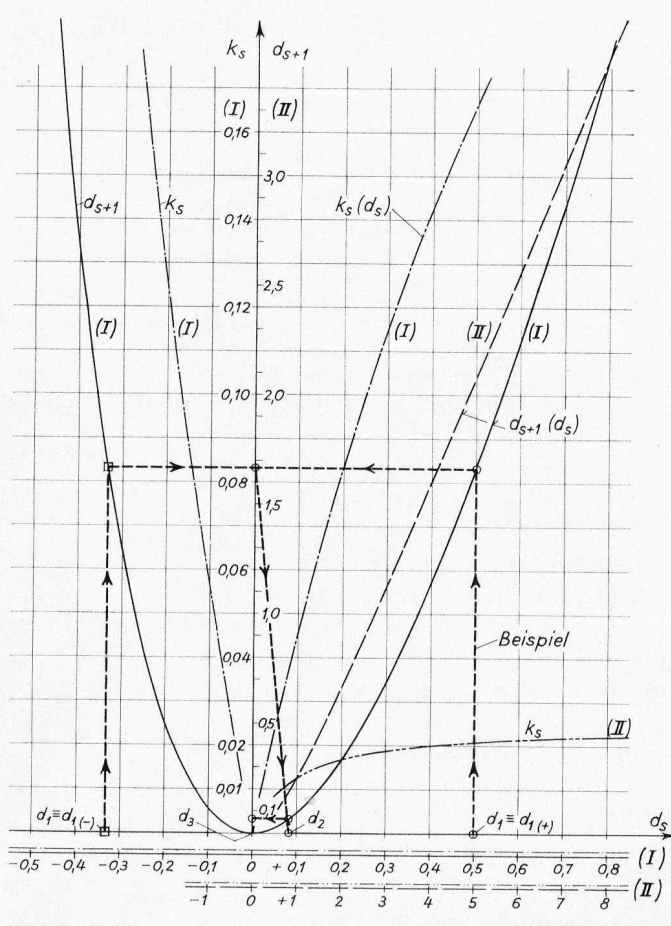

Bild 1. Abhängigkeit der relativen Abweichungen  $d_{s+1}$  ( $d_s$ ) in zwei aufeinanderfolgenden Iterationsschritten, sowie des Konvergenzfaktors  $k_s$  von einer vorhandenen Abweichung  $d_s$ . Man beachte die Auftragungen in zwei verschiedenen Masstäben (I) und (II). Das eingetragene Beispiel für die fortschreitende Iteration entspricht demjenigen in Bild 2

und somit alle folgenden in beiden Fällen  $(d_1 \geq 0)$  identisch sind, wenn die Bedingung zutrifft:

 $d_{1(-)} = -d_{1(+)}$ :  $(1 + d_{1(+)})$  mit  $d_{1(-)} \equiv d_1 < 0$  und  $d_{1(+)} \equiv d_1 > 0$ was aber auch heisst  $B_{1(+)}$   $(d_{1(+)})$ :  $B^* \equiv B^* : B_{1(-)}$   $(d_{1(-)})$ weiter  $Q_{1(-)} \equiv B_{1(+)}$  und  $Q_{1(+)} \equiv B_{1(-)}$ .

Mit anderen Worten: Ob man den Eingangswert x-mal zu klein oder gleich x-mal zu gross einsetzt, so kommen im weiteren Verlauf der Iteration gleich genaue Resultate, bzw. gleich kleine Abweichungen heraus, Bild 2.

Dies ist - hinsichtlich der Schätzung von Eingangswerten eine für den Rechner sehr sympathische Eigenschaft des Verfahrens, da sie ihn von der Sorge über «Unter- oder Ueberschätzung» befreit.

Im übrigen sei bemerkt, dass, nachdem die zweite Iteration erreicht ist, sich die approximativen Werte  $B_s \geq 2$  von oben, und die Quotienten  $Q_{s>2}$  von unten dem exakten Wert  $B^*$  der Qudratwurzel nähern, Bild 2. Darin liegt auch der Sinn der Mittelwertbildung (G 3) aus diesen beiden für einen nächsten Iterationswert begründet.

#### Konvergenzfaktor

Beurteilt man - wie üblich - die Iteration nach dem Absolutwert des Konvergenzfaktors  $|k_s|$ , so sieht man hier (vgl. (G 5') und das Bild 1), dass dieser im ganzen positiven Bereich der Abweichungen  $d_s$  (d. h. für  $B_s \geq B^*$ ) kleiner als 1 ist. Sein Betrag strebt mit zunehmenden  $d_s$  von Null gegen den Wert 1/2 für sehr grosse Abweichungen asymptotisch zu.

Der Umstand, dass die  $|k_s|$  für negative Werte von  $d_s$ im Bereich  $-1 < d_s \leq -2/3$  (d. h.:  $0 < B_s \leq 1/3 B^*$ ) grösser als 1 werden, ist hier bei mehrschrittigen Iterationen, wie vorher gezeigt, ohne Belang. Schon nach dem zweiten Wert  $B_s \geq 2$  konvergiert das Verfahren wieder. Somit ist eine sehr befriedigende Konvergenz der vorliegenden Rechenmethode erwiesen.

b) Gesamthaft für den Endwert einer vorzunehmenden Iteration:

Stellt sich die Frage wieviel Operationen  $(n - 1)$ nötig sind, um eine verlangte Genauigkeit des Endwertes  $B_n:B^* = b_n$  zu erreichen, wenn verschiedene Eingangsabweichungen  $d_1$  vorliegen, oder - anders formuliert - welche Endgenauigkeit wird vorhanden sein, wenn man bei einer etwaigen Eingangsabweichung die Anzahl der Operationen einschränken will, so wird die Antwort darauf anhand des schrittweisen Vorgehens  $s \rightarrow s + 1$  (vgl. Beispiel in Bild 1), oder mit Hilfe der Gl. (G 6') gewonnen. Die Tabelle I mag die Verhältnisse beleuchten:

Tabelle I

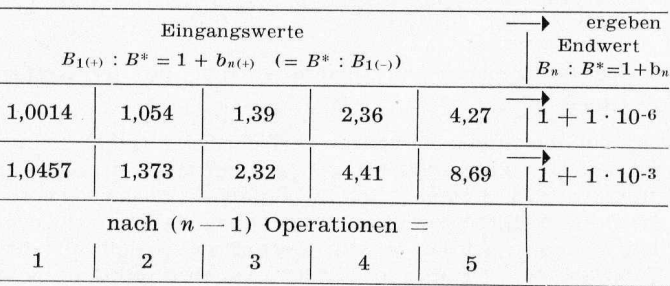

Man sieht daraus, dass z. B. schon eine mögliche Kopfschätzung des Wurzelbetrages mit rd. 5 % Genauigkeit als Eingangswert in einem Schritt das Resultat mit etwa 1 ‰, und in zwei Schritten dasjenige mit nur 1·10-6 Abweichung vom exakten Wert liefert. - Damit sei auf die sehr kleine Anzahl notwendiger Interationsschritte in den meisten praktischen Anwendungsfällen hingewiesen.

### Zahlenbeispiele:

1. Theoretisches Beispiel mit einem bewusst extremen Vorgehen:

Gegeben: 100. Gesucht: Quadratwurzel aus  $100 = 10$ exakt. Eingangswert (absichtlich grob daneben)  $=$ 

- 1. Quotient =  $100:1 = 100$ .
- 1. Mittelwert =  $\frac{1}{2} \cdot (100 + 1) = 50.5$ .
- 2. Quotient =  $100:50.5 = 1,980198...$
- 2. Mittelwert =  $\frac{1}{2} \cdot (50.5 + 1.980198...) = 26.240099...$
- 3. Quotient =  $100:26,240099 = 3,810961...$
- 3. Mittelwert =  $\frac{1}{2}$  · (26,240 099 ... + 3,810 961 ...)  $= 15,025530...$
- 4. Quotient =  $100:15,025530 = 6,655339279...$
- 4. Mittelwert =  $\frac{1}{2} \cdot (15,025,530... + 6,655,339,279...)$  $= 10,840434...$
- 5. Quotient =  $100:10,840434 = 9,224722...$
- 5. Mittelwert =  $\frac{1}{2} \cdot (10,840434... + 9,224722...)$  $= 10,032578...$
- 6. Quotient =  $100:10.032578 = 9.967527...$
- 6. Mittelwert =  $\frac{1}{2} \cdot (10,032578... + 9,967527...)$  $= 10,0000525...$

Hier wird die Rechnung abgebrochen. Man sieht, dass mit einer zehnfachen Ueberhöhung des Eingangswertes und nach 6 Operationen ein Endwert mit der Relativabweichung von rd.  $5 \cdot 10^{-6}$  gegenüber dem exakten Wert erhalten wird.

- 2. Beispiel der praktischen Anwendung
	- Gesucht die Quadratwurzel aus 650.

1. Operation:

I. Die Zahl 650 in das Dividenden-Zählwerk eintasten. II. Einen nach  $1 \times 1$ -Regeln im Kopf abgeschätzten Wert - hier, da  $25 \cdot 25 = 625$  und  $26 \cdot 26 = 676$  auswendig bekannt - z. B. 25,5 als den ersten Eingangswert in das Divisoren-Zählwerk eingeben und, zwecks bequemer Mittelwertbildung danach das Zählwerk auf «Repetition» blockieren. Dann die Division ausführen:

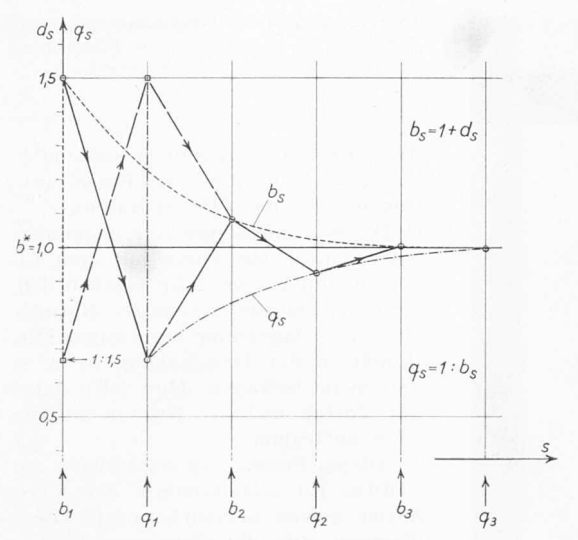

Bild 2. Ein Beispiel für die fortschreitende Iteration. Der Verlauf von approximativen Lösungen (relativ zum exakten Wert)  $b_s$  =  $B_s$ :  $B^* = 1 + d_s$ , sowie der relativen Quotienten  $q_s = Q_s$ :  $B^*$  mit zunehmender Zahl der Iterationsschritte s. Gültig für die Eingangswerte  $b_{1(+)} = 1.5$  bei  $d_1 = +0.5 = d_{1(+)}$  (ausgezogene Geraden) und  $b_{1(-)} = 1/1.15$  bei  $d_1 = -1/3 = d_{1(-)}$  (gestrichelte Geraden). Von  $b_2$  an ist der Verlauf der Grössen für beide Eingangswerte identisch

1. Quotient =  $650:25.5 = 25,49019607...$ 

III. Aus dem Divisor und dem Quotienten mittels eines Vergleichs der beiden — in der Reihenfolge von links nach rechts - das arithmetische Mittel direkt auf dem Divisoren-Zählwerk bilden (eintasten):

1. Mittelwert = 
$$
1/2 \cdot \left( +\frac{25,500}{25,490\,196\,1} \right) = 25,495\,098.
$$

NB. Da hier der Eingangswert 25,5 offenbar einen zu grossen Betrag darstellt, kann mit Vorteil (vgl.  $q_s$  und  $b_s$ in Bild 2) der Quotient zur Mittelwertbildung leicht aufgerundet und der Mittelwert selbst zur weiteren Verwendung leicht abgerundet werden.

2. Operation:

IV. Die Ausgangszahl 650 in das Dividenden-Zählwerk eingeben - am besten von Hand an den Einstellknöpfen, damit der Mittelwert im Divisoren-Zählwerk nicht gelöscht werden muss - und die neue Division ausführen:

2. Quotient =  $650:25,495098$  =  $25,49509713$ .

V. Gleich, wie bei III., den zweiten Mittelwert bilden:

2. Mittelwert = 
$$
1/2 \cdot (+\frac{25,495098}{25,49509713}) = 25,495097565.
$$

Wie man hier sieht, ist das Resultat bereits nach der ersten Operation (1. Mittelwert) auf sieben Stellen und nach der zweiten Operation (2. Mittelwert) auf elf Stellen genau. Die Genauigkeit der letztgenannten Stelle des zweiten Mittelwertes könnte durch einen nächsten Quotienten nachgewiesen werden (hier wäre sie es auch), was sich jedoch in normalen Fällen erübrigen dürfte.

Zusammenfassend darf festgehalten werden, dass sich die «Division + Mittelwertbildung»-Iteration zur Berechnung der Quadratwurzelwerte aus gegebenen Zahlen sehr gut zur praktischen Verwendung eignet, da sie - wie vorangehend gezeigt - $-$  folgende *Merkmale* aufweist:

a) prinzipielle Einfachheit und gute Uebersichtlichkeit in der Handhabung:

b) Durchführbarkeit schon auf einfacheren Rechenmaschinen ohne weitere Hilfen (Rechenschieber nützlich, aber nicht unbedingt nötig);

c) Erhaltung von mehrstellig genauen Resultaten in sehr wenigen Schritten bei beträchtlicher Freiheit im Einsetzen der erst-geschätzten, oder willkürlich gewählten Eingangswerte für die gesuchte Lösung.

### II. Planimeter für Potenzen  $\frac{1}{2}$ , 1 und  $\frac{3}{2}$

Bei stationären Strömungsuntersuchungen ohne Wägungen geht es bekanntlich vielfach darum. Impuls- und Energiebilanzen über die Strömungsfelder aufzustellen. Damit werden je nach Fall aerodynamische Kräfte an um-

Schweiz. Bauzeitung · 81. Jahrgang Heft 11 · 14. März 1963

strömten Körpern, Strömungsverluste oder auch Wirkungsgrade von durchströmten Anlagen ermittelt. Aus der grossen Zahl von Beispielen für die Anwendung des Impulssatzes könnte man etwa zitieren: Bestimmung der Grenzschicht-Daten ohne und mit Absaugung [1]<sup>3</sup>), der Profilwiderstände [2] [3], der kompressiblen Widerstände infolge Verdichtungsstösse [4], der Kräfte an Schaufelgittern [5] [6] und Umlenkern, die Verwendung von Strahlmischungen [7], die Bestimmung der Strahlausbreitung, usf.

Der Energiesatz, angewendet auf «Kanalströmungen» verschiedener Art, liefert Verlustziffern bzw. Wirkungsgrade von Anordnungen, so z. B. von Rohrleitungen [8] und Krümmern [12], von Tunneln [9] und Diffusoren [10], wie auch die Stufenwirkungsgrade von Schaufelgittern [5] [6] [11].

Um die Impuls. und Energiebetrachtungen durchzuführen, benötigt man für inkompressible Strömungen ( $\rho$  = konst) im allgemeinen Integrale folgender Art:

1) für die Druckkräfte:

$$
P = \iint_{F} p \, df = \overline{p} \cdot F
$$

2) für die sekundlichen Voluminas:

$$
Q_s = \iint_{F} w \, df = \overline{w} \, . \, F
$$

3) für die Impulsströme  $\overline{c}$ 

$$
S_{\alpha} = \rho \iint_{F} w_{\alpha} \cdot w_{n} \, df
$$

und bei  $w_{\alpha} \parallel w_{n}$ ,  $w_{n} \equiv w \perp F$ 

$$
S_n = \rho \int_{F} w^2 \, df = \rho \cdot \overline{\overline{w}}^2 \cdot F
$$

4) für die kinetischen Energieströme:

$$
E_K = \rho/2 \cdot \iint\limits_{F} w^3 df = \rho/2 \cdot \overline{\overline{w}}^3 \cdot F
$$

Hierin bedeuten  $\overline{w}$  die mengenmässige,  $\overline{w}$  die impulsmässige

und  $\overline{w}$  die energiemässige mittlere Strömungsgeschwindigkeit und  $F$  den Strömungsquerschnitt.

Eine Traversenmessung mit Drucksonden (Prandtl-Rohr, bzw. Pitot-Rohr + statische Drucksonde) liefert die Verteilungen des statischen Druckes  $p$  und des Staudruckes  $q =$  $\rho /_2$   $w^2$  in einem Schnitt. Aus einer gewöhnlichen Planimetrierung dieser Verteilungen können die Druckkräfte und die Impulsströme pro Schnitt, bzw. im rotationssymmetrischen Fall im ganzen Querschnitt (bei Auftragung über r<sup>2</sup>) direkt gewonnen werden. Für die Bestimmung der sekundlichen Volumina und der Energieströme müsste man zuerst die Staudrücke  $q$  in  $\frac{1}{2}$ - und in  $\frac{3}{2}$ -Potenzen ausrechnen und neu auftragen  $(w = \sqrt{2/\rho} \cdot \sqrt{q}$ ,  $\rho/2 w^3 = \sqrt{2/\rho} \cdot q^{3/2}$ , um mit einem Flächenplanimeter die zugehörigen Integralwerte bestimmen zu können

Zwecks Ersparnis des damit verbundenen Aufwandes an rechnerischer und zeichnerischer Arbeit im Laborbetrieb wurde seinerzeit auf Anfrage des Verfassers von der Firma A. J. Amsler & Co., Schaffhausen, ein Planimeter (Bild 3) für die Potenzen  $1/2$ , 1 und  $3/2$  entwickelt und für das hiesige Institut gebaut. Dieses Planimeter [13] [14] besteht aus einer Leitschiene, zwei Abstandlehren, einem an der Leitschiene geführten Rollwagen mit senkrechtem Halter, aus einem schwenkbaren Fahrarm mit Umfahrungsstiften auf zwei verschiedenen Radien und aus drei Integrierrollen im Fahrarm-Gehäuse.

Es gilt dafür folgendes Arbeitsvorgehen: Eine zu integrierende Kurve  $y(x)$ , hier z.B. mit Vorteil dimensionslos dargestellte Messgrössen-Verteilung, ist in cartesischen Koordinaten aufzutragen. Zulässig sind dabei zwei verschiedene maximale Kurvenhöhen - 15 cm für den kurzen und 35 cm für den langen Fahrarm. Mittels der Abstandlehren richtet

3) Die Zahlen in eckigen Klammern beziehen sich auf die Literaturangaben am Ende.

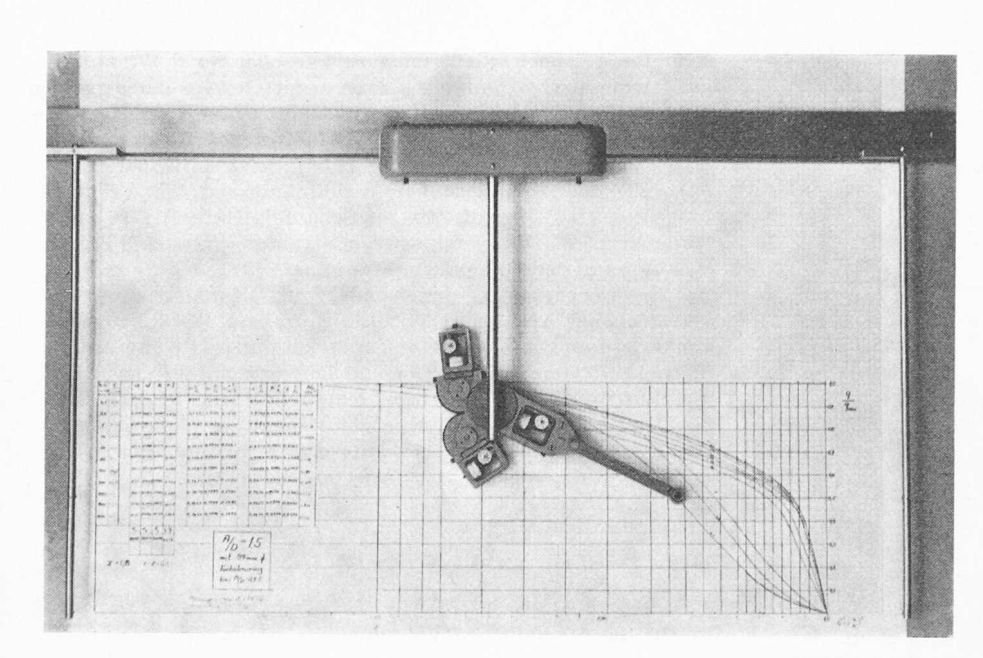

man die Leitschiene parallel zur Nullinie des Diagramms, das sodann zuerst von der Nullinie am Anfang bis zur Nullinie am Ende der Kurve (für Ablesungen  $a_1$  und  $a_3$ ) und schliesslich bis zum Ausgangspunkt zurück (für Ablesung  $a_2$ ) umfahren wird. Die Differenz-Anzeigen  $(a_i)$  an den drei Integrierrollen ( $i = 1, 2$  und 3) ergeben mit entsprechenden, dem Instrument eigenen Konstanten  $(K_i)$  multipliziert, die drei gesuchten Integralwerte

$$
I_1 = \int_0^1 y^{1/2} dx = K_1 \cdot a_1, I_2 = \int_0^1 y dx = K_2 \cdot a_2 \text{ und}
$$
  

$$
I_3 = \int_0^1 y^{3/2} dx = K_3 \cdot (a_1 - K_4 \cdot a_3),
$$

wobei für das dritte Integral eine Superposition der Anzeigen massgebend ist. Damit ist die Bestimmung der sekundlichen Volumina, der Impulsströme und der kinetischen Energieströme auf eine einmalige, simultane Planimetrierung der direkt aufgetragenen Messgrössen = Staudrücke reduziert unter Elimination von Zwischenrechnungen und Zwischenauftragungen.

Auf Grund von Erfahrungen beim Gebrauch ergeben sich folgende Regeln:

A. Das Umfahren mit diesem Potenzplanimeter ist mit demjenigen bei einem gewöhnlichen Planimeter vergleichbar. Zwecks Gewährleistung der Genauigkeit werden die üblichen Planimetrierungsregeln befolgt (kein ruckweises Anfahren und Anhalten, kein Ueberspringen von Papierkanten, kein Hochspringen des Fahrarms). Dazu gehören Papierblätter von entsprechendem Format: hier etwa 50  $\times$  70 cm.

B. Die Genauigkeit der simultanen Auswertung mit diesem Planimeter ist sehr befriedigend. So ergeben z. B. Kontrollen der hier erhaltenen Integralwerte von analytischen Funktionen durch Rechnungen keine grösseren Abweichungen, als

#### Literaturhinweise

Mitteilungen aus dem Institut für Aerodynamik an der Eidg. Techn. Hochschule in Zürich, Herausgegeben von Prof, Dr. J. Ackeret. Verlag Leemann, Zürich:

gewendet.

Blatt auftragen.

Bild 3. Amsler - Potenzplanimeter für Potenzen 1/2, 1 und 3/2 zur Auswertung aerodynamischer Strömungsgrössen

die einzelnen Streuungen bei mehrmaligem Umfahren der Einzelfunktionen mit einem Linearplanimeter. C. Der gesamte Zeitgewinn gegenüber einer Einzelauswertung mit dem Linearplanimeter ist sehr beträchtlich. Er kann bei zweckmässiger Normierung der Diagramme und einiger Fertigkeit in der Handhabung etwa % und mehr betragen. Man wird dabei mit Vorteil mehrere Kurven auf ein

Dieses Potenzplanimeter wird am Institut für Aerodynamik der ETH, Zürich, sowohl bei den Laboratoriumsübungen für die Studierenden wie auch bei den Forschungsarbeiten an-

- [1] A. Gerber: Untersuchung über Grenzschichtabsaugung. Nr. 8  $(1938)$ .
- W. Pfenninger: Vergleich der Impulsmethode mit der Wägung  $\lceil 2 \rceil$ bei Profil-Widerstandsmessungen. Nr. 8 (1943).
- [3] W. Pfenninger: Untersuchungen über Reibungsverminderungen an Tragflügeln, insbesondere mit Hilfe von Grenzschicht-Absaugung, Nr. 13 (1946).
- [4] J. Ackeret, F. Feldmann u. N. Rott: Untersuchungen an Verdichtungsstössen und Grenzschichten in schnell bewegten Gassen, Nr. 10 (1946)
- C. Keller: Axialgebläse vom Standpunkt der Tragflügeltheorie.  $[5]$ Nr. 2 (1934).
- [6] W. T. Sawyer: Experimental Investigation of a Stationary Cascade of Aerodynamic Profiles. Nr. 17 (1949).
- Z. Plaskowski: Schubvermehrung durch Strahlmischung. Nr. 21  $171$  $(1954)$
- [8] R. W. Detra: The secondary Flow in Curved Pipes. Nr. 20  $(1953)$ .
- [9] A. Haerter: Theoretische und experimentelle Untersuchungen über die Lüftungsanlagen von Strassentunneln, Nr. 29 (1961).
- H. Sprenger: Experimentelle Untersuchungen an geraden und  $[10]$ gekrümmten Diffusoren. Nr. 27 (1959).
- [11] E. Mühlemann: Experimentelle Untersuchungen an einer axialen Gebläsestufe. Nr. 12 (1946).
- [12]  $H.$  Sprenger: 90° Krümmer für Rechteckrohre Druckverlust von einzelnen und von in Serie geschalteten Krümmern. SBZ 1963. Heft 11, S. 181.
- [13] F. Dubois: Nouveaux appareils pour opérations mathématiques. «Génie Civil» CXXX (1953), 8, S. 150-153.
- Th. Erismann: Alte und neue mechanische Integriergeräte.  $[14]$ Beilage Technik — NZZ, Nr. 109  $(16, Jan, 1952)$ .

# Numerische Methoden des restringierten Dreikörperproblems

DK 521,531

Von PD Dr. Theo Ginsburg, Institut für angewandte Mathematik an der ETH, Zürich\*)

Herrn Professor Dr. J. Ackeret zum 65. Geburtstag gewidmet

#### 1. Einleitung

 $\Omega$ 

Das Zeitalter der Erforschung des Weltenraumesoder sagen wir vorläufig bescheidener des Sonnensystems mit Hilfe von Raumschiffen, verbunden mit der raschen Entwicklung von hochleistungsfähigen Rechenautomaten, hat mit der Himmelsmechanik eine Wissenschaft wieder zum pulsierenden Leben erweckt, welche in den vergangenen Jahrzehn-

) Ehemals Mitarbeiter am Institut für Aerodynamik an der ETH, Zürich.

ten zu erstarren schien. Waren es bis vor kurzem lediglich einige wenige besinnliche Forscher, welche im stillen Kämmerlein mit Bleistift und Handrechenmaschine Planetenbahnen berechneten, so finden sich heute in allen grossen Raketen- und Flugzeugwerken mit den modernsten Computern ausgerüstete Rechenzentren, deren Aufgabe in erster Linie darin besteht, bessere, genauere und schnellere Methoden der Bahnbestimmung von Himmelskörpern zu entwikkeln. Dabei werden viele alte, fast vergessene Forschungs-